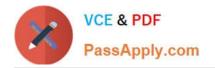

# LOOKER-BUSINESS-ANALYST<sup>Q&As</sup>

### Looker Business Analyst

# Pass Google LOOKER-BUSINESS-ANALYST Exam with 100% Guarantee

Free Download Real Questions & Answers **PDF** and **VCE** file from:

https://www.passapply.com/looker-business-analyst.html

## 100% Passing Guarantee 100% Money Back Assurance

Following Questions and Answers are all new published by Google Official Exam Center

Instant Download After Purchase

- 100% Money Back Guarantee
- 😳 365 Days Free Update
- 800,000+ Satisfied Customers

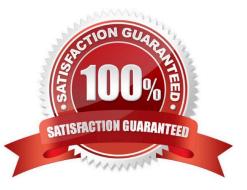

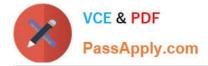

#### **QUESTION 1**

An executive needs to receive a dashboard every morning with data for the previous day only. The dashboard currently has a date filter defined. The executive must receive only the data requested, and the dashboard data needs to remain unchanged for all other users.

What should the analyst do to meet this requirement?

- A. Filter the dashboard for the advanced value "yesterday", and create a new schedule.
- B. Edit the dashboard data filters default value to be the previous day\\'s date, and create a new schedule.
- C. Create a new schedule and modify the filter\\'s default value to the previous day\\'s date.
- D. Create a new schedule and modify the schedule filter to be the advanced value "yesterday".

Correct Answer: B

#### **QUESTION 2**

A company has an operational dashboard that needs to display the latest data every 5 minutes on a monitor.

How should the analyst configure the dashboard?

- A. Set the dashboard schedule to run every 5 minutes.
- B. Set the dashboard auto refresh to 5 minutes.
- C. Set the dashboard to run on load every 5 minutes.
- D. Set the dashboard schedule to 5 minutes and "send if the results have changed".

Correct Answer: A

#### **QUESTION 3**

A company has a Customer Lookup dashboard that can be filtered on a unique customer name. Business users sometimes report unexpected data when they use filters with starts with or contains for the customer name.

How should the analyst ensure that the filter is unique to one customer?

- A. Change the filter type to string.
- B. Enable the setting Limit one filter value.
- C. Use the Matches Advanced filtering option.
- D. Disable the setting Allow multiple filter values.

Correct Answer: D

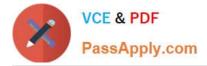

#### **QUESTION 4**

A business analyst is using the Totals check box in an Explore to get the sum of a column of values. The number that appears in the Total row is much higher than the analyst expects, and this number is not the sum of the values in the column.

What is a possible cause of this discrepancy?

- A. There is a row limit applied.
- B. There is a filter on a dimension.
- C. There is a problem with the underlying LookML.
- D. There is a column limit applied.

Correct Answer: D

#### **QUESTION 5**

An analyst pins a dashboard from a personal folder to the team board. Other colleagues report that they cannot access the dashboard. There are a few dashboards in the personal folder that are not ready to share yet.

What should the analyst do to enable the team\\'s access?

- A. Give all users view access to the personal folder.
- B. Move the dashboard to a shared folder and provide access only to the users from the team.
- C. Give view access to the individual dashboards.
- D. Create a subfolder in the personal folder and given view access to the users from the team.

Correct Answer: D

Latest LOOKER-BUSINESS-ANALYST Dumps

LOOKER-BUSINESS-ANALYST Practice Test LOOKER-BUSINESS-ANALYST Braindumps